الجمهورية الشعبية الديمقراطية الجزائرية **République Algérienne Démocratique et Populaire** وزارة التعليم العالي والبحث العلمي *Ministère de l'Enseignement Supérieur et de la Recherche Scientifique*

> **المدرسة العليا لإلعالم اآللي - 08 ماي 1945 – بسيدي بلعباس Ecole Supérieure en Informatique -08 Mai 1945- Sidi Bel Abbes**

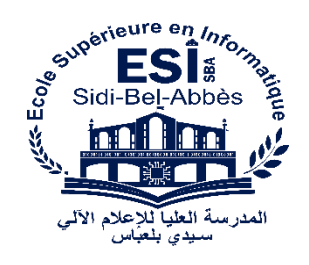

## **MEMOIRE**

En Vue de l'obtention du diplôme d**'ingénieur d'état**

Filière : **Informatique**

Spécialité : **Ingénierie des Systèmes Informatiques (ISI)**

## Thème

## Entraîneur personnel avec reconnaissance des aliments pour l'estimation des calories

Présenté par **:**

Mr Abadlia Ramy

Soutenu le : **12/07/2021** Devant le jury composé de :

- M Malki Abdelhamid Président
- M Belkacem Khaldi **Encadreur**
- M Gheid Zakaria **Examinateur**

*Année Universitaire : 2020 / 2021*

## Résumé

Ces dernières années et en raison de l'émergence d'une pensée saine, beaucoup de gens se soucient de leurs habitudes alimentaires et d'exercice mais comment faire pour que les gens surtout les cols blancs, à s'impliquer activement dans ces pratiques fatigantes est un gros problème. Notre vie quotidienne est plus pratique que jamais grâce aux grands progrès de la science et de la technologie. Cependant, le fitness et l'habitude alimentaires sont toujours ignorés dans notre vie quotidienne.Pour les aider, de nombreuses applications mobiles et plate forme web pour ont été lancées jusqu'à présent. Cependant, la plupart de ces applications présentent certains problèmes, notamment au niveau de leur facilité d'utilisation. Dans cet projet, je propose une plate-forme web qui offre un entraîneur personnel qui suivre les progrès de l'athlète et de lui donner un régime et aussi permet au athlète l'enregistrement des repas quotidiens en calculant les nutritions alimentaire à l'aide d'un model Deep Learning (DL) et on offrant un boutique online les athlète peut acheter les Compléments alimentaires facilement .